### Will Postgres Live Forever?

BRUCE MOMJIAN

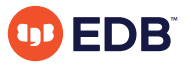

This presentation explains the long life of open source software, and the life cycle differences between proprietary and open source software. *Title concept from Renee Deger*

*https://momjian.us/presentations Creative Commons Attribution License*

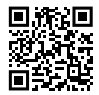

*Last updated: July, 2020*

# Outline

- 1. Forever
- 2. Software life cycle
- 3. Open source adoption
- 4. Postgres innovation
- 5. Community structure
- 6. Conclusion

## 1. Forever

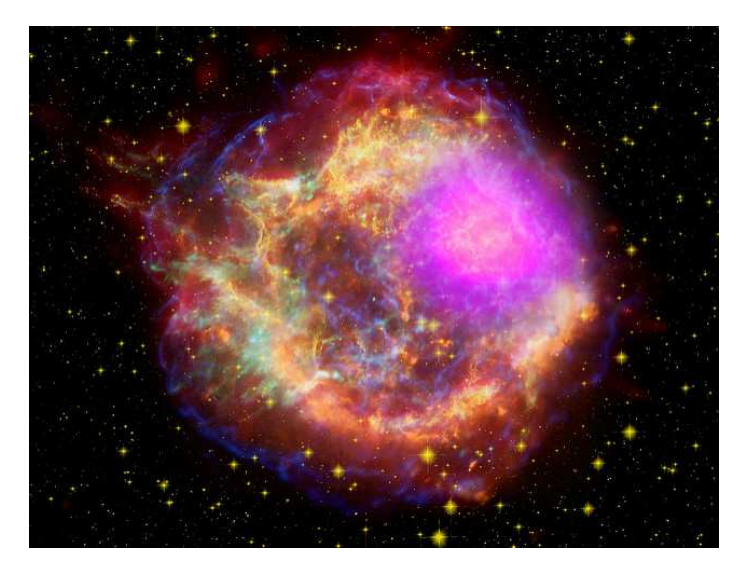

https://www.flickr.com/photos/gsfc/

### Forever Is a Long Time

- $\blacktriangleright$  Age of the Universe: 13.7 billion years
- $\blacktriangleright$  Age of the Earth: 4.5 billion years
- $\blacktriangleright$  Age of civilization: 6,000 years
- ▶ Civilized era vs. Earth years: 0.00001%
- ▶ Digital era vs. Earth years:  $~10\%$

# Brief Digital History

- 1804: Jacquard loom
- 1945: ENIAC
- 1970: E. F. Codd Relational Theory
- 1974: System R
- 1977: Ingres
- 1986: University-based Postgres
- 1994: Postgres95
- 1996: Internet-based Postgres

## 2. Software Life Cycle

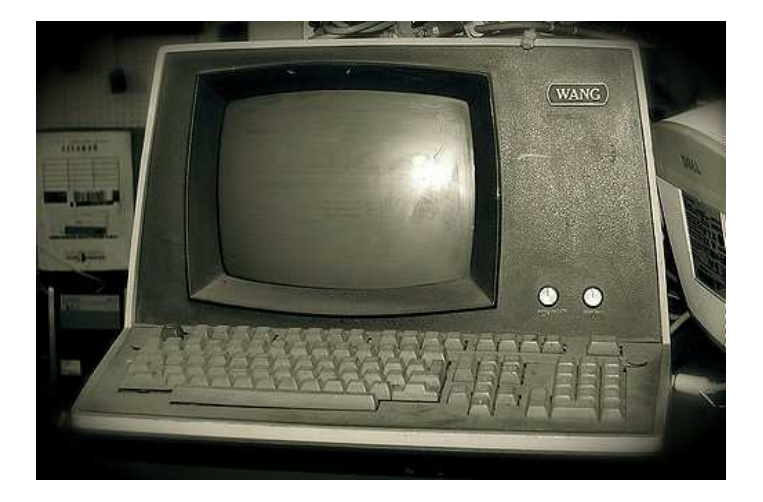

https://www.flickr.com/photos/tarynmarie

## Proprietary Software Life Cycle

- 1. Innovation
- 2. Market growth
- 3. Market saturation
- 4. *Maximize profit, minimize costs (development, support)*
- 5. Maintenance mode (no new features, no innovation)
- 6. End-of-life

## Open Source Software Life Cycle

- 1. Parity with proprietary software, low cost
- 2. Market growth
- 3. *Continue innovation or decline*
- 4. Source code is always available to continue

## Illustrative Example of Open Source Growth

One of the longest-developed computer games:

- 1984: Spectrum HoloByte begins Falcon development
- 1998: MicroProse releases Falcon 4.0
- 1999: MicroProse ends development
- 2000: leak of source code

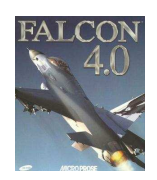

- 2003: Benchmark Sims (BMS) releases community modifications
- 2005: Lead Pursuit releases Allied Force, which includes BMS mods
- 2015: GOG.com republishes Falcon 4.0
- 2015: BMS releases version 4.33, plus later minor releases

[https://en.wikipedia.org/wiki/Falcon\\_4.0](https://en.wikipedia.org/wiki/Falcon_4.0)

### Proprietary Development Flow

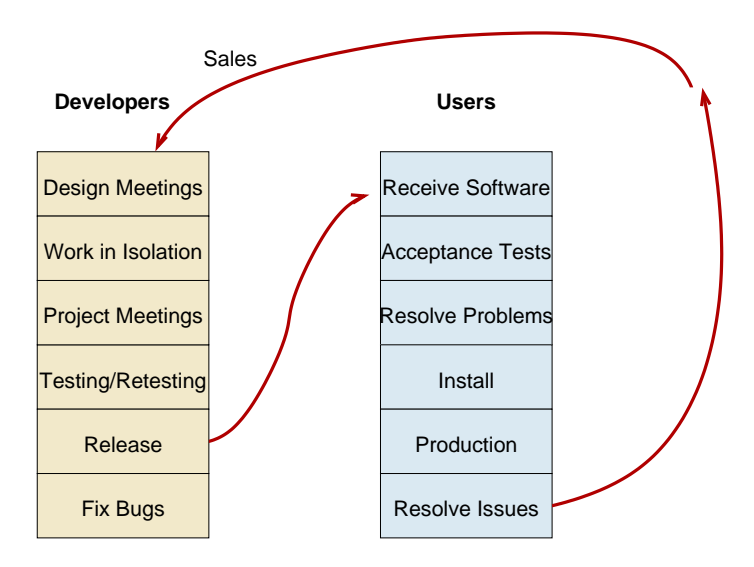

### Open Source Development Flow

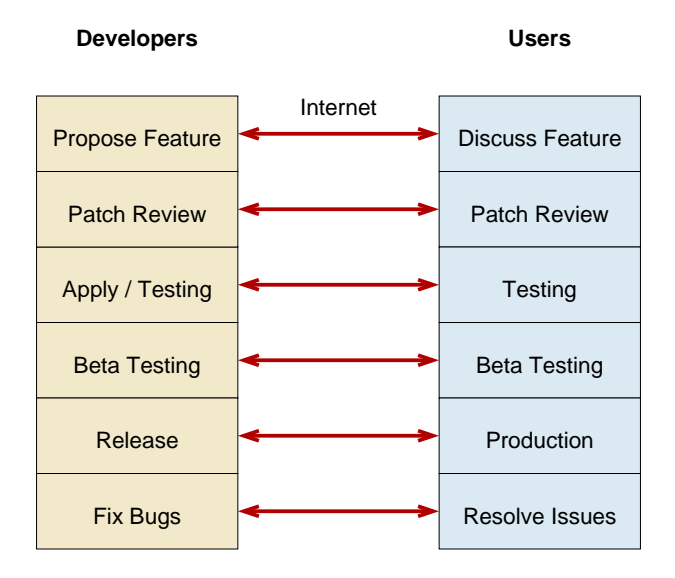

## Rise of Open Source

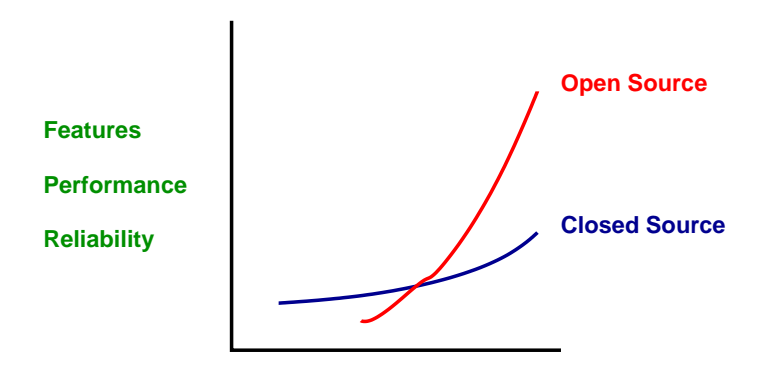

**Time**

### Linux

Linux attained feature parity with:

- $\blacktriangleright$  HP-UX
- $\blacktriangleright$  AIX
- $\blacktriangleright$  Solaris

and then went on to innovate beyond them.

## Postgres

Postgres nearing feature parity with:

- 1. Oracle
- 2. DB2
- 3. MS-SQL
- 4. Sybase
- 5. Informix
- 6. Ingres Corp.

and then going on to innovate beyond them.

## Many Focuses

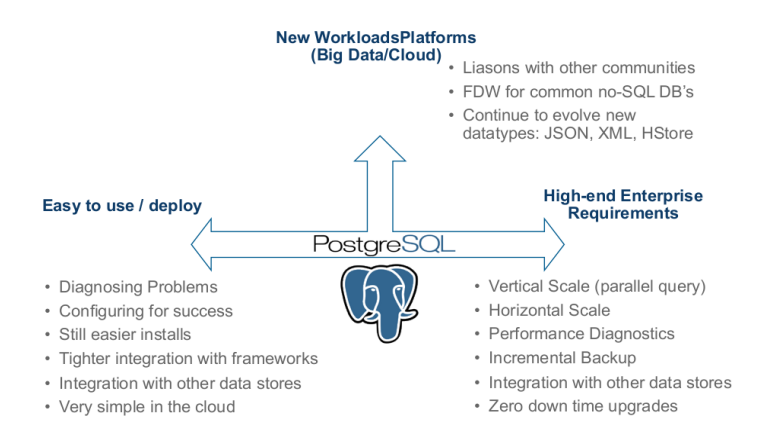

*Keith Alsheimer, EnterpriseDB*

## When Does Software Die?

- ▶ Proprietary software dies when the owner of the source code can no longer profit from it.
- $\blacktriangleright$  It declines long before death due to profit maximization.
- ▶ Open source cannot die in the same way.
- ▶ Open source remains active while it serves a purpose.
- $\blacktriangleright$  It can always be resurrected if useful.
- ▶ Postgres was given new life in 1996.

### Ideas Don't Die

- 1. Ideas don't die, as long as they are shared.
- 2. Ideas are shared, as long as they are useful.
- 3. Postgres will live, as long as it is useful.

## 3. Open Source Adoption

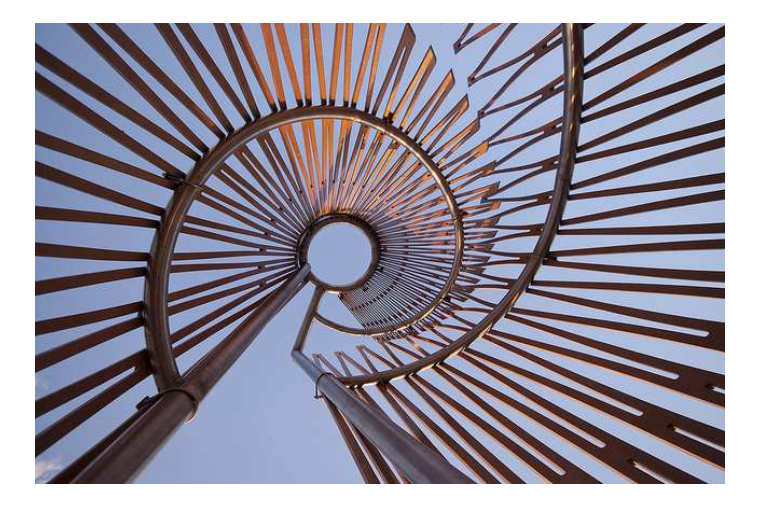

https://www.flickr.com/photos/99438314@N02/

## Open Source Survey, 2016

When the first survey launched 10 years ago, hardly anyone would have predicted that open source use would be ubiquitous worldwide just a decade later, but for many good reasons that's what happened. Its value in reducing development costs, in freeing internal developers to work on higher-order tasks, and in accelerating time to market is undeniable. Simply put, open source is the way applications are developed today.

> *Lou Shipley President And CEO Black Duck Software*

## Advantages of Open Source

- 1. Competitive features, innovation
- 2. Freedom from vendor lock-in
- 3. Quality of solutions
- 4. Ability to customize and fix
- 5. **Cost**
- 6. Speed application development
- 7. Reduce development costs
- 8. Interoperability
- 9. Breadth of solutions

## Open Source Today

Open source today is unequivocally the engine of innovation; whether that's powering technology like operating systems, cloud, big data or IoT, or powering a new generation of open source companies delivering compelling solutions to the market.

> Paul Santinelli General Partner North Bridge

## Open Source Usage, 2016

- 1. Operating Systems
- 2. Database
- 3. Development tools

Database didn't appear in the top three the previous year's survey (2015).

## Advantages of Open Source for Database Decision Makers

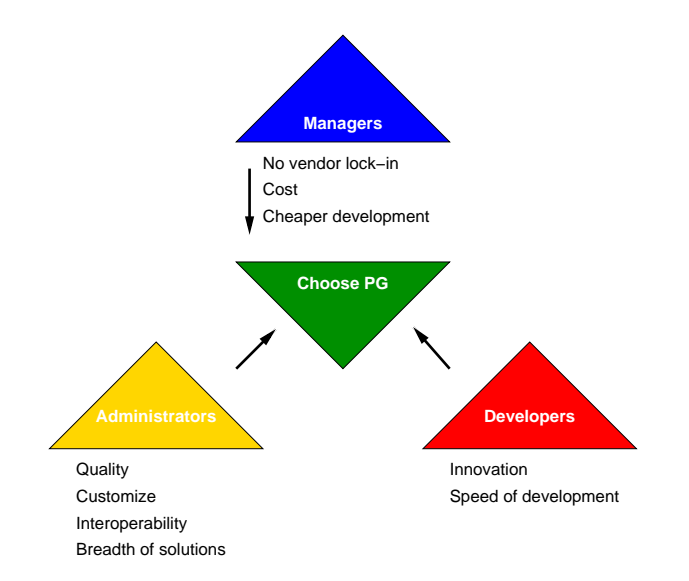

## 4. Postgres Innovation

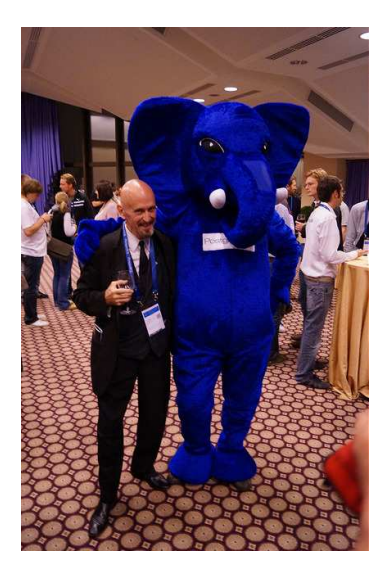

https://www.flickr.com/photos/tomas\_vondra/

## Relational Innovation

- $\blacktriangleright$  E. F. Codd introduces relational theory
- Row, column, table
- $\blacktriangleright$  Constraints
- $\blacktriangleright$  Normalization, joins
- ▶ Replaces key/value data storage systems
- ▶ Pre-Postgres

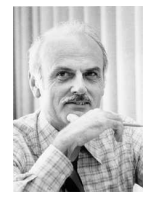

### [https://en.wikipedia.org/wiki/Edgar\\_F.\\_Codd](https://en.wikipedia.org/wiki/Edgar_F._Codd)

## University Postgres Innovation

- ▶ Michael Stonebraker creates university Postgres ▶ Allows extendability via system table contents:
	- $\blacktriangleright$  Data types
	- ▶ Indexing methods
	- $\blacktriangleright$  Server-side languages

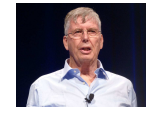

#### [https://en.wikipedia.org/wiki/Michael\\_Stonebraker](https://en.wikipedia.org/wiki/Michael_Stonebraker)

### Postgres Extendability

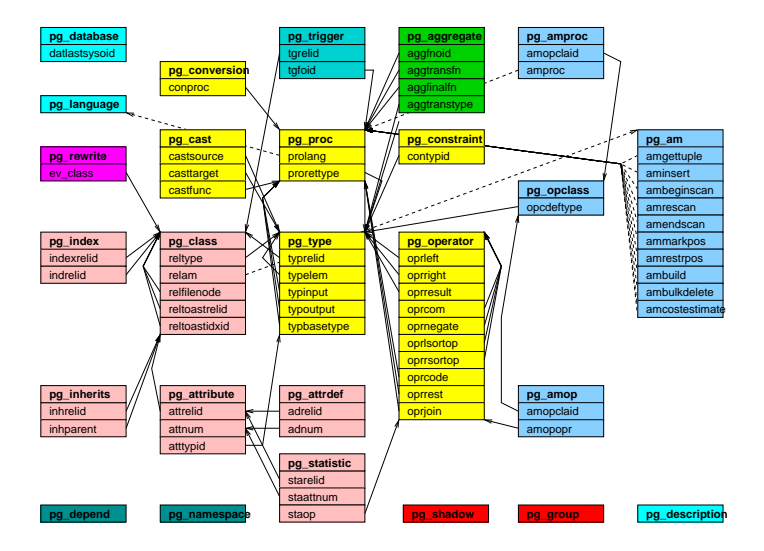

### Postgres Extension Data Type

#### CREATE EXTENSION isn;

\dT

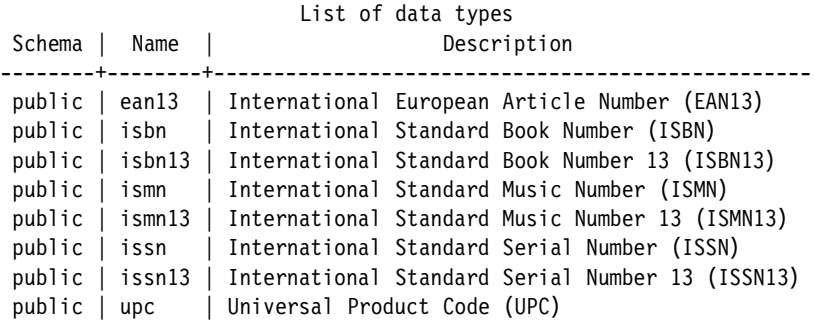

<https://momjian.us/main/writings/pgsql/central.pdf>

## Postgres Server-Side Languages

- $\blacktriangleright$  PL/Java
- ▶ PL/Perl
- ▶ PL/pgSQL (like PL/SQL)
- $\blacktriangleright$  PL/PHP
- ▶ PL/Python
- $\blacktriangleright$  PL/R (like SPSS)
- $\blacktriangleright$  PL/Ruby
- ▶ PL/Scheme
- $\blacktriangleright$  PL/sh
- ► PL/Tcl
- ▶ PL/v8 (JavaScript)
- $\blacktriangleright$  Sp<sub>I</sub> (C)

<https://momjian.us/main/writings/pgsql/central.pdf>

## Postgres Index Types

- ▶ BRIN
- ▶ BTREE
- $\blacktriangleright$  Hash
- ► GIN (generalized inverted index)
- ► GiST (generalized search tree)
- ▶ SP-GiST (space-partitioned GiST)

## Postgres Innovation: Full Text Search

- $\triangleright$  Supports full text search capabilities in a relational database
- ◮ Whole-word, word prefix, *and, or,* and *not* searches
- $\triangleright$  Stemming for 21 languages
- ▶ *Pg\_trgm* extension allows search of letter combinations and similarity
- $\triangleright$  Specialized indexing, operators, and functions
- $\blacktriangleright$  Full transaction semantics

#### <https://momjian.us/main/writings/pgsql/non-relational.pdf>

### Postgres Innovation: Full Text Search

```
EXPLAIN SELECT line
FROM fortune
WHERE to tsvector('english', line) @@ to tsquery('pandas');
                                         QUERY PLAN
------------------------------------------------------------------…
 Bitmap Heap Scan on fortune (cost=12.41..94.25 rows=21 width=36)
   Recheck Cond: (to tsvector('english'::regconfig, line) @@ to ts...
   -> Bitmap Index Scan on fortune idx ts (cost=0.00..12.40 rows...
         Index Cond: (to tsvector('english'::regconfig, line) @@ t...
```
## Postgres Innovation: NoSQL

- $\triangleright$  Supports NoSQL capabilities in a relational database
- $\triangleright$  Mix structured and unstructured data in the same row and query; the best of both worlds
- $\triangleright$  Specialized indexing, operators, and functions
- $\blacktriangleright$  Full transaction semantics

### Postgres Innovation: NoSQL

```
EXPLAIN SELECT data->>'last_name'
FROM friend2
WHERE data::jsonb @> '{"first name" : "Jane"}'
ORDER BY 1; OUERY PLAN
----------------------------------------------------------------…
Sort (cost=24.03..24.04 rows=1 width=139)
  Sort Key: ((data ->> 'last name'::text))
   -> Bitmap Heap Scan on friend2 (cost=20.01..24.02 rows=1 …
        Recheck Cond: (data @> '{"first name": "Jane"}'::jsonb)
        -> Bitmap Index Scan on friend2 idx (cost=0.00..20.01 .....
              Index Cond: (data @> '{"first_name": "Jane"}'::js…
```
### Postgres Innovation: Range Types

- ▶ Combines start and stop times into a single field
- $\blacktriangleright$  Allows sophisticated indexing and comparisons
- ▶ Allows automatic range overlap prevention

#### <https://momjian.us/main/writings/pgsql/non-relational.pdf>

### Postgres Innovation: Range Types

```
EXPLAIN SELECT *
FROM car rental
WHERE time span @> '2007-08-01 00:00:00'::timestamptz;
                                    QUERY PLAN
----------------------------------------------------------------…
 Index Scan using car_rental_idx on car_rental (cost=0.15..8.17…
   Index Cond: (time_span @> '2007-08-01 00:00:00-04'::timestamp…
```
## Postgres Innovation: Geometric Types

### $\blacktriangleright$  Handle multi-dimensional data

- ▶ Points
- $\blacktriangleright$  Lines
- $\blacktriangleright$  Circles
- ▶ Polygons
- $\triangleright$  Multi-dimensional indexing and operators
- ▶ Allows efficient nearest neighbor searches
- ▶ Avoids using a separate geometric data store

#### <https://momjian.us/main/writings/pgsql/non-relational.pdf>

### Postgres Innovation: Geometric Types

```
EXPLAIN SELECT *
FROM dart
ORDER BY location \leq \geq '(50, 50)':: point
LIMIT 2;
                                       QUERY PLAN
                   -------------------------------------------------------------…
 Limit (cost=0.14..0.33 rows=2 width=20)
   -> Index Scan using dart idx on dart (cost=0.14..92.14…
         Order By: (location <-> '(50,50)'::point)
```
## Postgres Innovation: GIS

- ▶ PostGIS is a full-featured Geographical Information System (GIS)
- $\blacktriangleright$  Implemented as a extension
- ◮ Independent development team and community

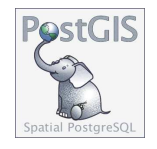

#### <https://postgis.net/>

### Postgres Innovation: GIS

```
SELECT ST Area(the geom)/10000 AS hectares
FROM bc municipality
WHERE name = 'PRINCE GEORGE';
```
hectares

------------------

32657.9103824927

## Postgres Innovation: Foreign Data Wrappers

- $\triangleright$  100+ interfaces to foreign data
- ▶ Read/write
- ▶ Sophisticated push down of joins, sorts, and aggregates

#### <https://momjian.us/main/writings/pgsql/central.pdf>

### Postgres Innovation: Foreign Data Wrappers

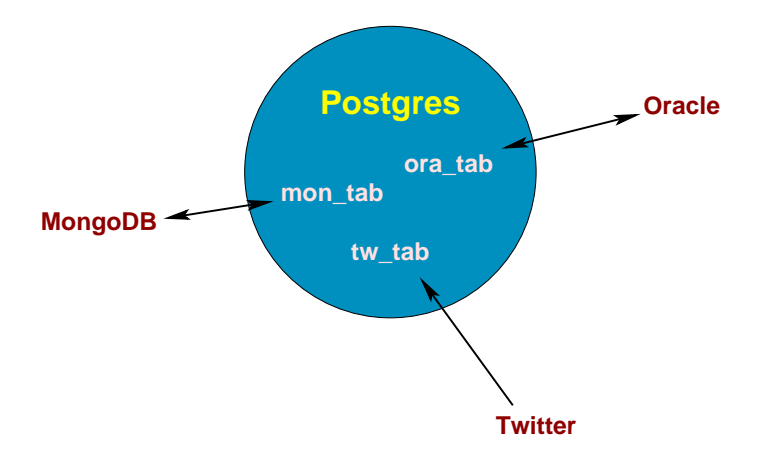

### Postgres Innovation: Data Analytics

- $\blacktriangleright$  Aggregates
- ▶ Optimizer
- ▶ Server-side languages, e.g., PL/R
- $\blacktriangleright$  Window functions
- $\blacktriangleright$  Bitmap heap scans
- $\blacktriangleright$  Tablespaces
- $\blacktriangleright$  Data partitioning
- $\blacktriangleright$  Materialized views
- $\triangleright$  Common table expressions (CTE)
- $\blacktriangleright$  BRIN indexes
- ▶ GROUPING SETS, ROLLUP, CUBE
- $\blacktriangleright$  Just-in-time compilation (JIT)
- ▶ Parallelism
- $\triangleright$  Sharding (in progress)

<https://momjian.us/main/writings/pgsql/central.pdf>

### Postgres Innovation: Data Analytics

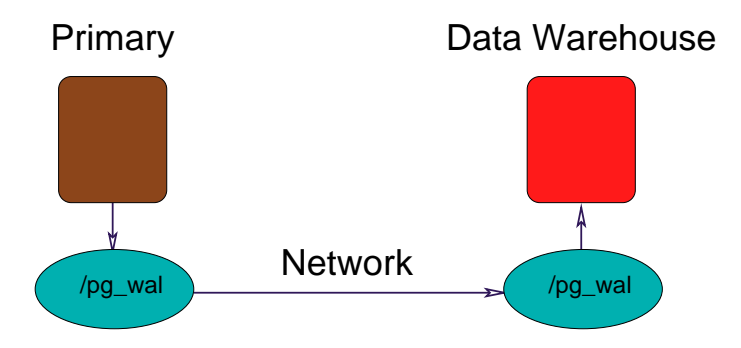

## Postgres Innovation: Sharding

### $\blacktriangleright$  Allows multi-host databases

- $\triangleright$  Uses existing functionality
	- ▶ Partitioning
	- $\blacktriangleright$  Parallelism
	- $\blacktriangleright$  Foreign data wrappers
	- $\blacktriangleright$  Logical replication
- $\blacktriangleright$  Needs new functionality
	- ▶ Global transaction manager
	- ▶ Global snapshot manager

### Postgres Innovation: Sharding

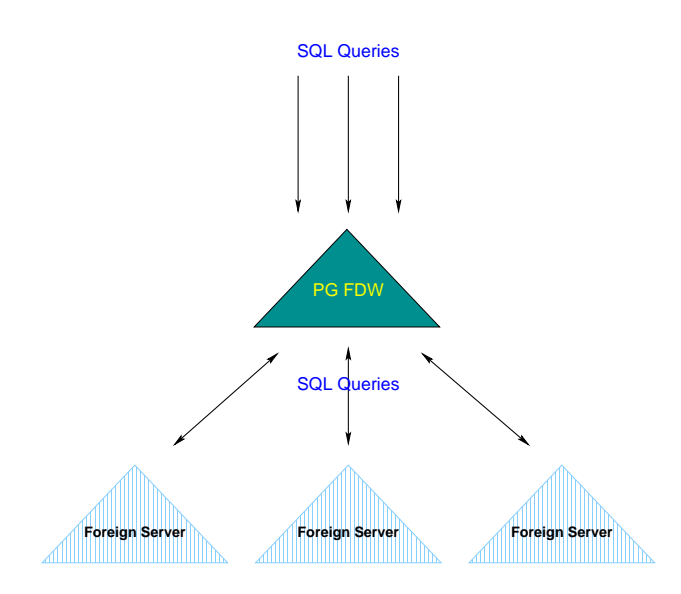

## 5. Community Structure

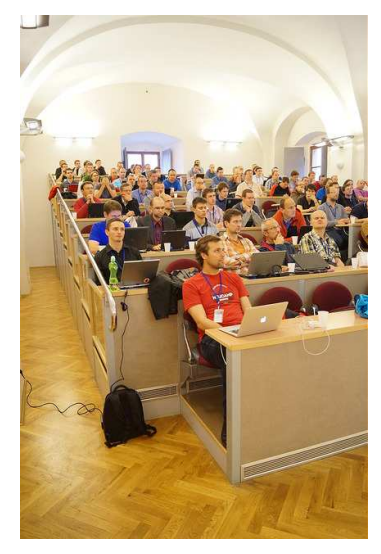

https://www.flickr.com/photos/tomas\_vondra/

## Community Structure

- ▶ BSD license guarantees software will be available forever, including for proprietary use.
- $\triangleright$  Development and leadership is diversified geographically, culturally, and is multi-company.

# Still Going Strong

- ▶ 32 years of development
- ▶ 22 years of annual major releases
- $\blacktriangleright$  ~180 features per major release
- ▶ Quarterly minor releases
- $\blacktriangleright$  Most-loved relational database
	- ▶ [https://insights.stackoverflow.com/survey/2018/#](https://insights.stackoverflow.com/survey/2018/#technology-most-loved-dreaded-and-wanted-databases) [technology-most-loved-dreaded-and-wanted-databases](https://insights.stackoverflow.com/survey/2018/#technology-most-loved-dreaded-and-wanted-databases)

### PgLife

#### PgLife Postgres Community Life

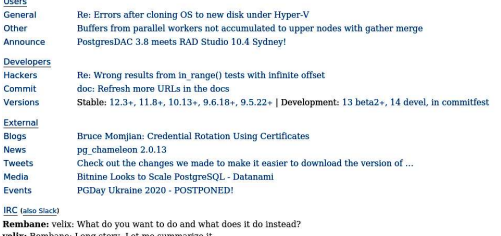

velix: Rembane: Long story. Let me summarize it. velix: Rembane: https://rentry.co/atcxy I'm trying to normalize my databank scheme coming from SPSS & Excel. mlt- suggest me to do EAV. peerce suggest to me add jsonb for the different topics. velix: mlt- also suggest me to use rCTEs instead of joins, but they're pretty hard to handle (in my opinion) Rembane: velix: They are indeed. velix: I really think of using my frist query (with joins), even if rCTEs seem more advanced: https://dbfiddle.uk/? rdbms=postgres 12&fiddle=5b7e635436cc22cd062e14473daf8776 velix: I understand it and it's indexable. velix: Should I go for isonb here?

> London 15:28 Berlin 16:28 Moscow 17:28 Mumbai 19:58 Beijing 22:28 Tokyo 23:28 Los Angeles 07:28 New York 10:28 São Paulo 11:28 Content updates automotically 1 About 1 Submit Feedback

#### <http://pglife.momjian.us>

### 6. Conclusion

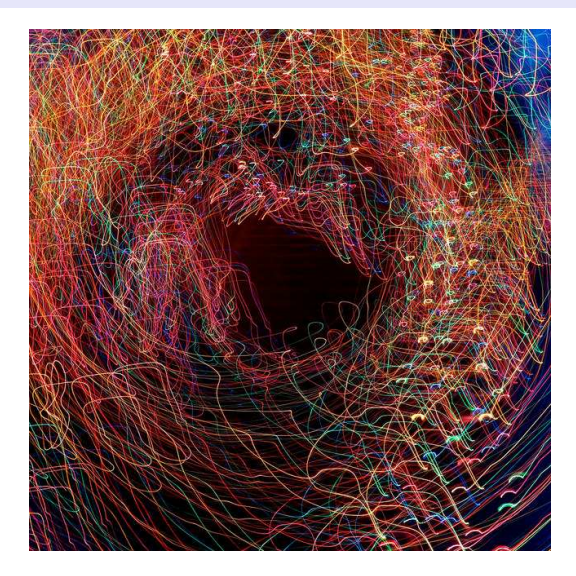

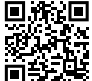

*https://momjian.us/presentations https://www.flickr.com/photos/pagedooley/*